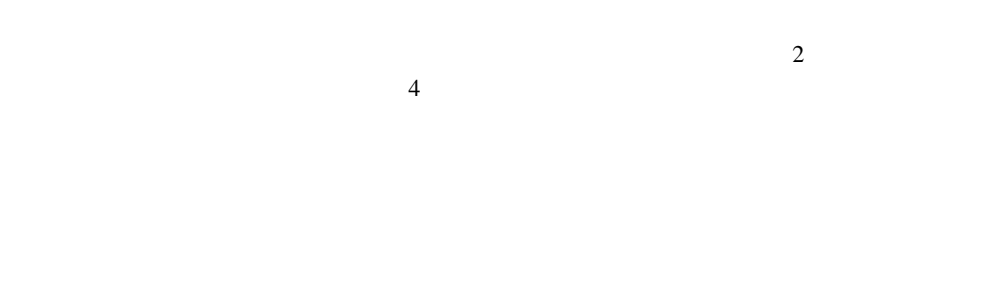

## Win32API 맖뗁솰볔쫽쮡ꓲ돘붬꒹ꓫꆣ꒽ꓬꆢ쪣뮨슿듴ꓯ꒿ꓫꖯꗩꖹꗩꖤꗖꗩꗪꓲ죲꒱ꆢWindows 믅쇈ꓟꓲ췽닲꒹ꓫ  $C++$   $API$

₩indows

C Win32API

## AVL

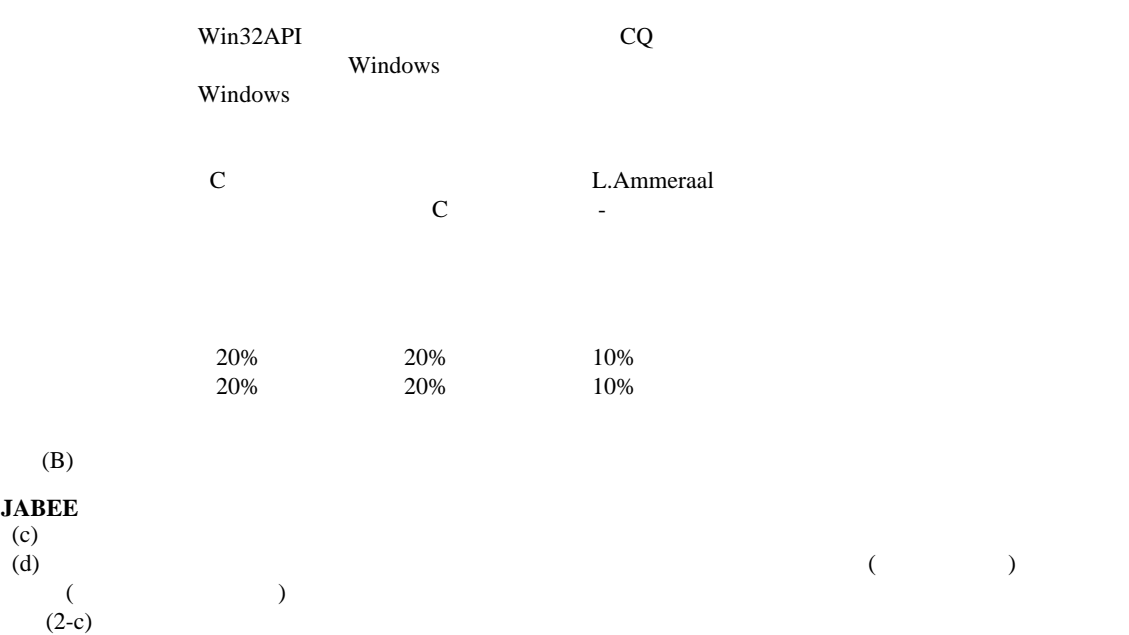

 $(g)$ 

**JABEE** (c)

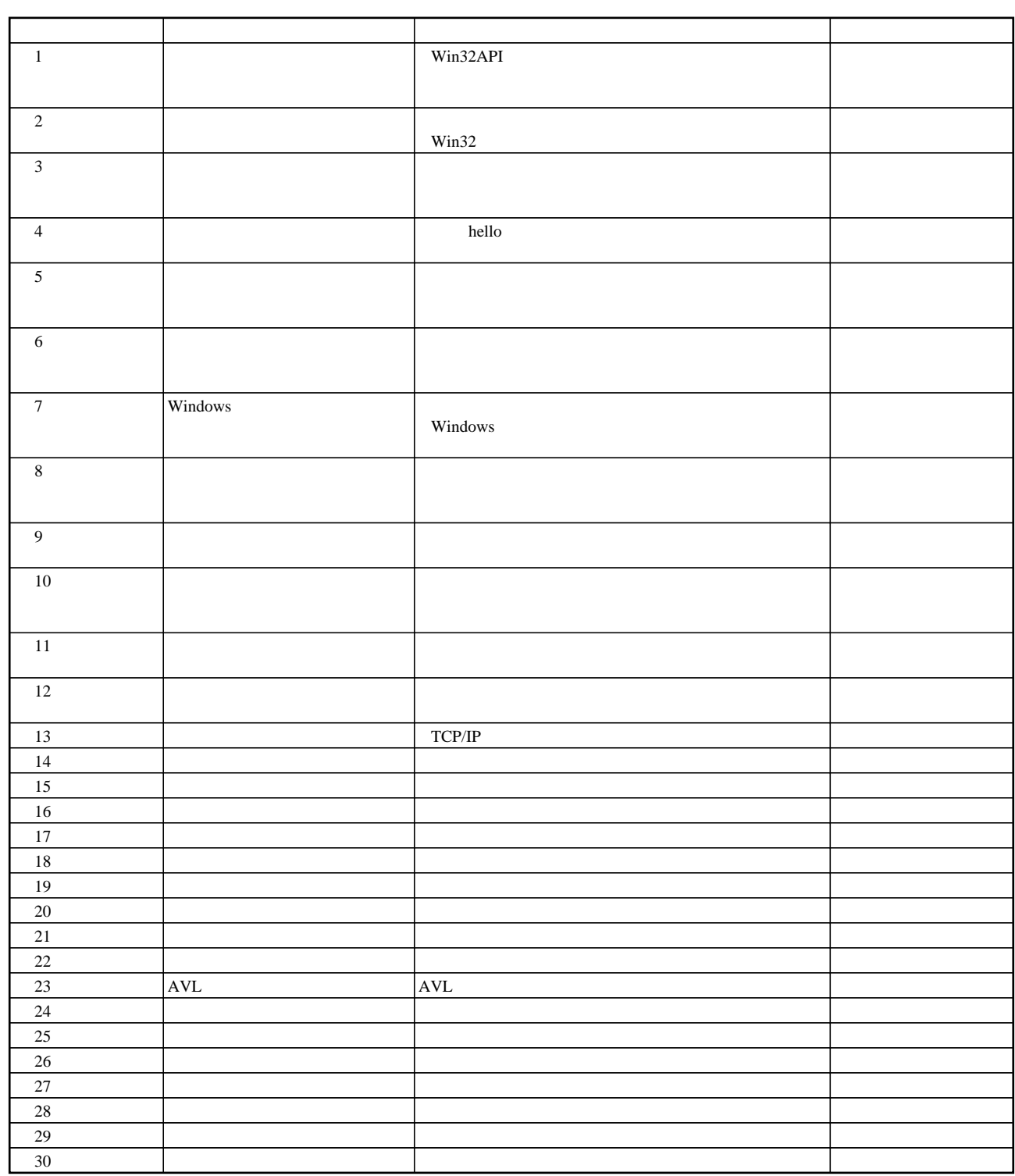